# **15.07.2020 PRO: Машиностроение**

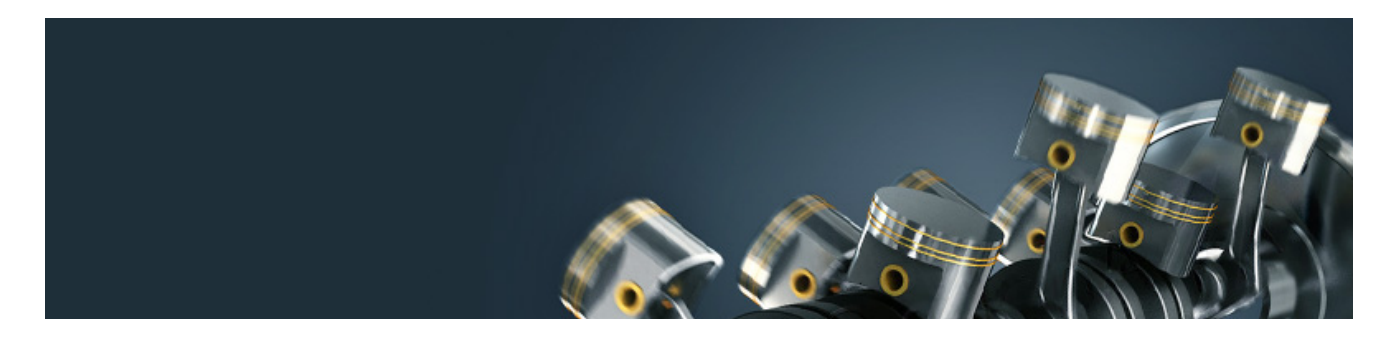

**Самое важное и интересное для специалистов машиностроительной отрасли**

## **Одобрены проекты ТР ЕАЭС на высоковольтное оборудование и подвижной состав метрополитена**

Одобрены проекты технических регламентов Евразийского экономического союза «О безопасности высоковольтного оборудования» и «О безопасности подвижного состава метрополитена».

В соответствии с проектом технического регламента « *О безопасности высоковольтного* » устанавливаются: *оборудования*

- обязательные требования к высоковольтному оборудованию на всех этапах его жизненного цикла;
- правила идентификации высоковольтного оборудования;
- формы и процедуры оценки соответствия.

Проект технического регламента «О безопасности подвижного состава метрополитена» устанавливает обязательные требования к вагонам метрополитена и их составным частям на этапах проектирования и производства. Речь идёт о вагонах, выпускаемых в обращение на таможенной территории ЕАЭС, а также о правилах идентификации продукции, формы, схемы и процедуры оценки соответствия.

Обратите внимание! Принято решение обеспечить работу органов госконтроля по развертыванию национального сегмента системы информирования об опасной продукции, не соответствующей требованиям технических регламентов. Основной целью проекта является апробация взаимодействия органов контроля, направленная на обеспечение безопасности продукции, защиты и информирования заинтересованных лиц о выявленной на рынке ЕАЭС продукции, не соответствующей требованиям технических регламентов. Работа ведётся на примере шести технических регламентов ЕАЭС — на низковольтное оборудование, продукцию для детей и подростков, игрушки, колесные транспортные средства, мясную и молочную продукцию.

#### **У вас еще не подключена система Техэксперт: «Машиностроительный комплекс»? Попробуйте бесплатный доступ!**

А знаете ли вы?

### Как точно и быстро произвести расчеты металлопродукции?

Очень часто перед специалистами машиностроительной отрасли встает задача на расчет металлопродукции по таким параметрам, как:

- вес;
- длина;
- площадь поверхности и др.

Для этого можно использовать справочники, онлайн-сервисы в Интернете и специализированное программное обеспечение. Это займет некоторое время. Каким образом произвести быстрые расчеты, которым можно доверять? С помощью специального сервиса от **«Техэксперт» ― «Инженерные калькуляторы»**.

Сервис доступен на главной странице ИСС «Техэксперт: Машиностроительный комплекс» в блоке **«Аналитика, опыт, практика»**.

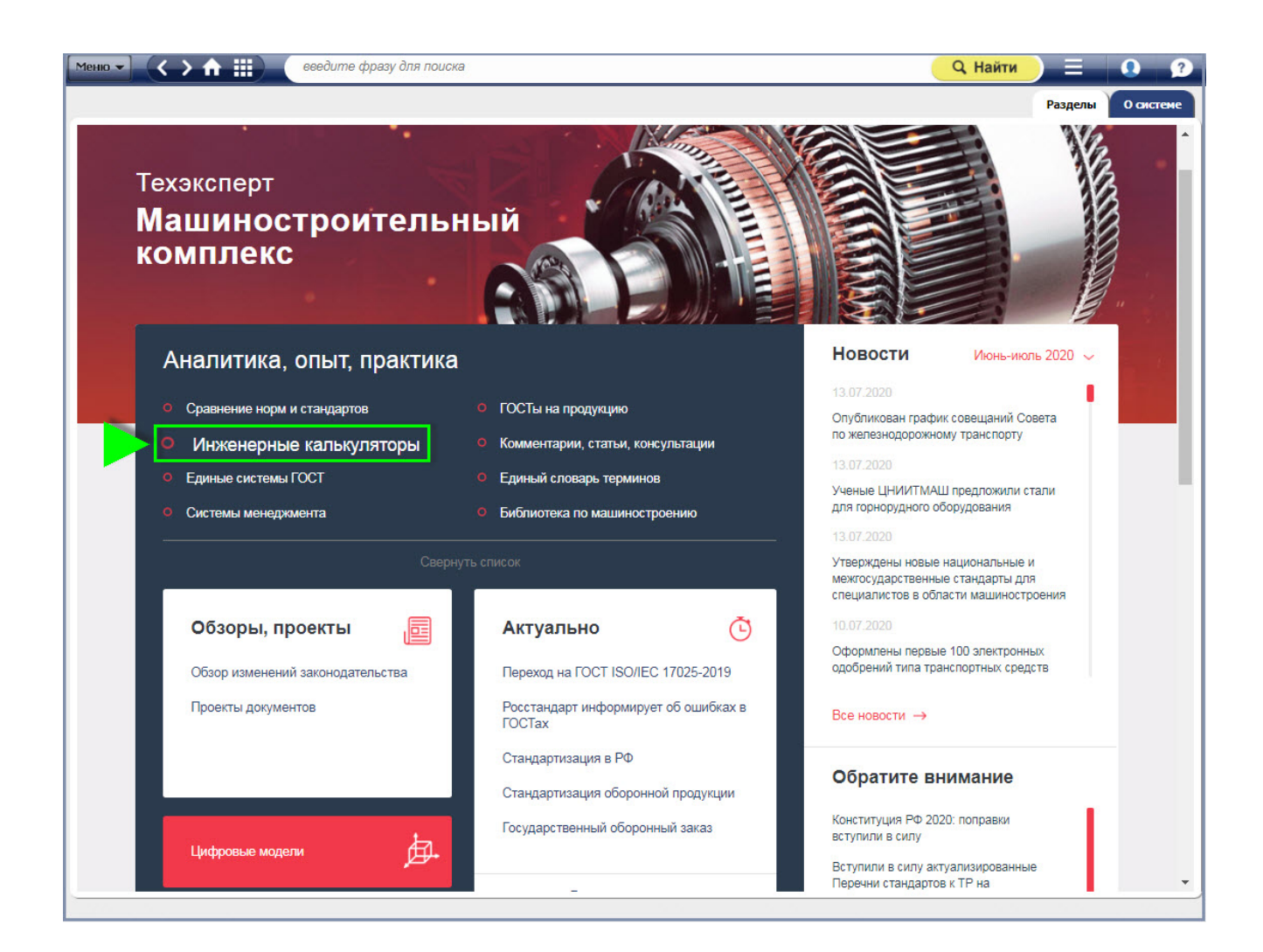

«Инженерные калькуляторы» - это сервис, который позволяет в несколько шагов и считанные минуты подготовить необходимые расчеты. Достаточно ввести исходные данные в запрашиваемое поле системы — расчетчик сделает всю калькуляцию и выдаст результат. Калькуляторы представляют собой электронный документ, выполненный в формате программы «Microsoft Office Excel» и основанный на действующих нормативнотехнических документах. Для корректной работы калькулятора необходимо, чтобы установленная на компьютере программа была версии «Microsoft Office Excel — 2003» и выше.

Инженерные калькуляторы представлены группой калькуляторов, выполненных по каждому виду изделия. Калькуляторы отображают сортамент изделий и их основные характеристики. С помощью данных калькуляторов можно определить суммарную массу и площадь внешней поверхности.

Для удобства применения все инженерные калькуляторы доступны для скачивания. На сегодняшний день пользователю доступно более 75 калькуляторов по различным направлениям производства. Необходимо отметить, что предложение по инженерным калькуляторам расширяется, и ежемесячно мы включаем в систему новые калькуляторы.

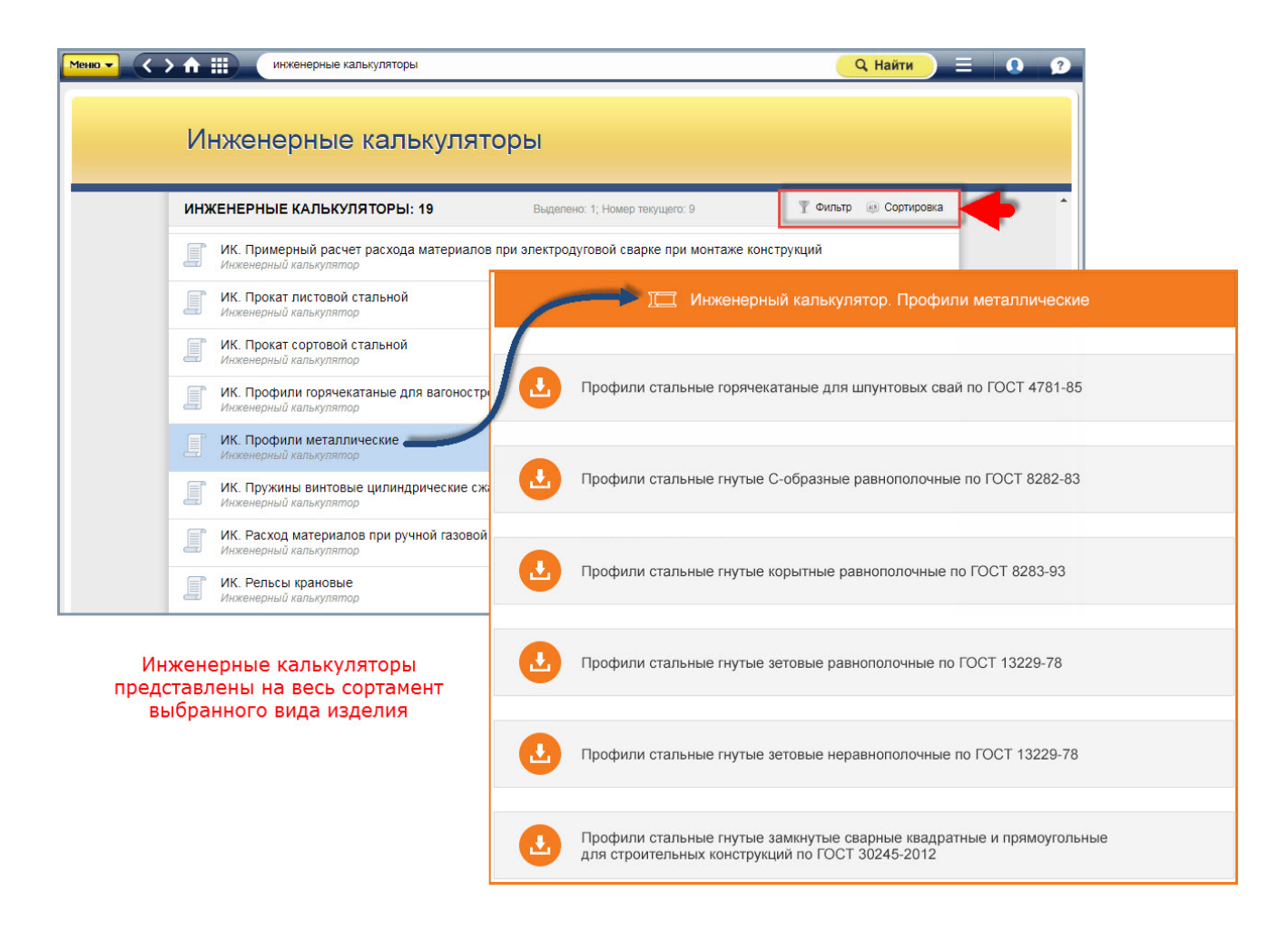

Для оказания помощи инженерам, специалистам по строительству и различных отраслей промышленности в осуществлении расчётов и переводов одних форматов физических величин в другие в системе имеется инженерный калькулятор **«Конвертер физических** . **величин»**

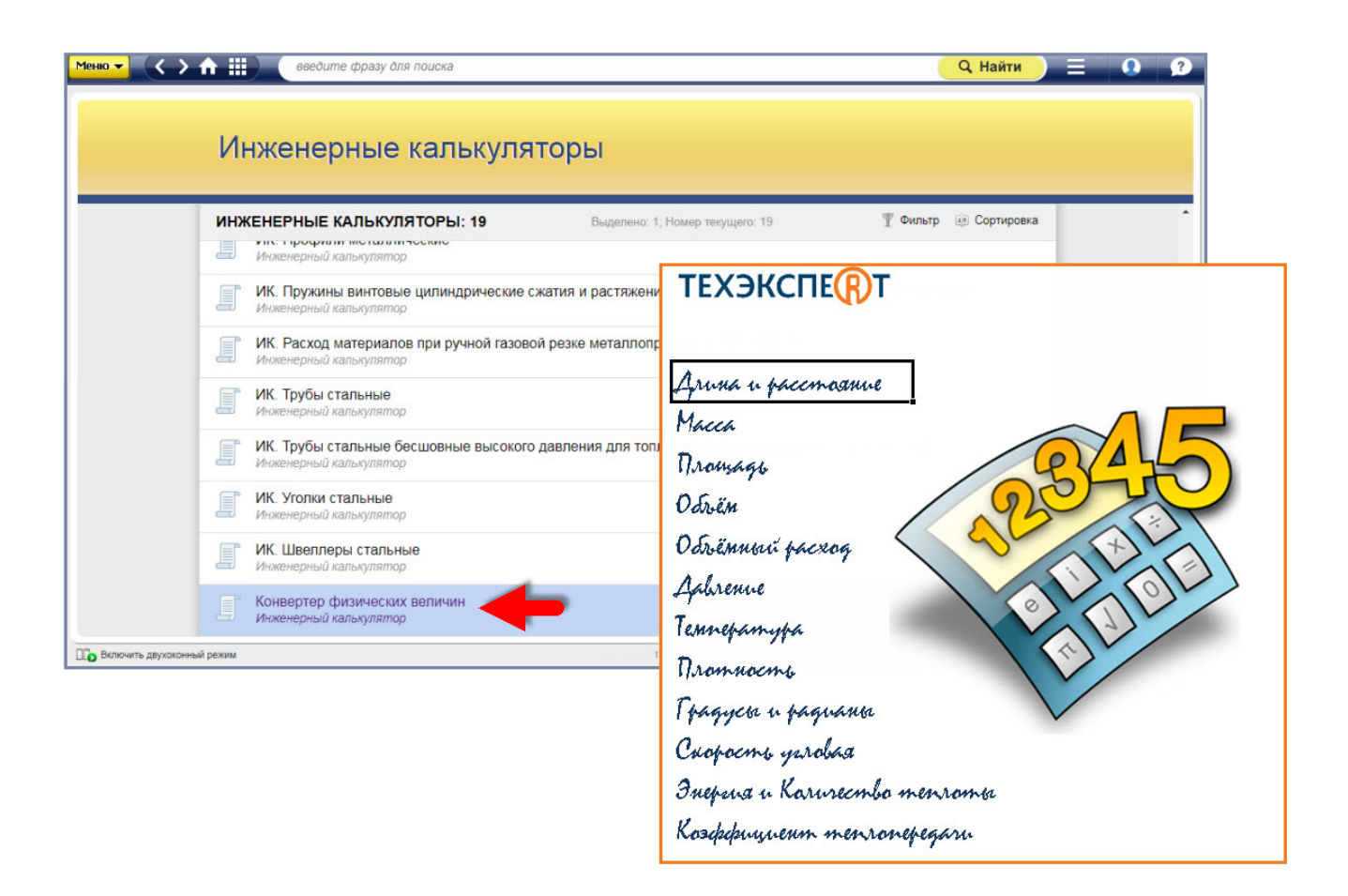

**Чем может быть полезен сервис?** С его помощью вы:

- избежите рисков при расчетах;
- сократите время на самостоятельные инженерные расчеты;
- сэкономите время на поиск актуальных онлайн-сервисов и справочников.

Наиболее полезен данный сервис инженерам, менеджерам отдела закупок и технологам.

**Внедряйте прогрессивные технологии в профессиональную деятельность вместе с «Техэксперт»!**

### Вопрос-ответ

#### **Вопрос:**

Какая запись справочного размера на изображениях чертежа правильная: (15±3)\* или 15±3\*, при этом в ТТ чертежа будет запись: «\*Размер для справок.», с учетом:

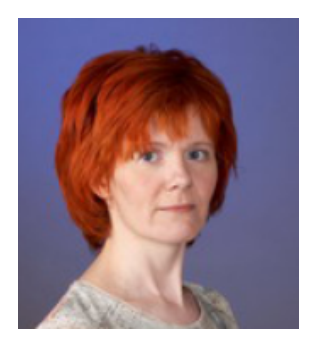

*Кудинова Ирина Евгеньевна*

ГОСТ 8.417-2002 п.8.5 не регламентирует написание справочного размера с предельными отклонениями, если только после исполнительного размера не идет обозначение единиц измерения;

по ГОСТ 2.109-73 п.1.1.8 в круглые скобки на изображениях заключают размеры с предельными отклонениями, как размеры после сборки. При этом в ТТ д.б. запись: «Размеры в скобках после сборки»

Ответ:

Пункт 8.5 ГОСТ 8.417-2002 «Государственная система обеспечения единства измерений (ГСИ). Единицы величин» устанавливает

правила написания обозначений единиц (в том числе для случая обозначения значений величин с предельными отклонениями).

Пункт 1.1.8 ГОСТ 2.109-73 «Единая система конструкторской документации (ЕСКД). Основные требования к чертежам» устанавливает правила указания на чертежах размеров, предельных отклонений и других данных, которым должно соответствовать изделие после окончательной обработки.

Указанные стандарты не регламентируют правила оформления сносок. Независимо от вида документа (чертеж, стандарт, НИР) знак сноски ставят в конце объекта, к которому делают сноску, а сам объект не заключается в скобки.

Если в сноске указано: «\*Размер для справок», то понятно, что сноска сделана к размеру, а не отдельно к предельному отклонению. Поэтому заключать справочный размер с предельными отклонениями в скобки излишне.

*© АО «Кодекс», 2022*

*Исключительные авторские и смежные права принадлежат АО «Кодекс».*

*[Политика конфиденциальности персональных данных](https://storage.kodeks.ru/cdn.cloud/files/policy-kpd.pdf)*